# Improving Running Components

## Evan Weaver Twitter, Inc.

QCon London, 2009

## Many tools:

Rails C Scala Java MySQL

### Rails front-end:

rendering cache composition db querying

### Middleware:

Memcached Varnish (cache) Kestrel (MQ) comet server

## Milestone 1: Cache policy

## Optimization plan:

1. stop working 2. share the work 3. work faster

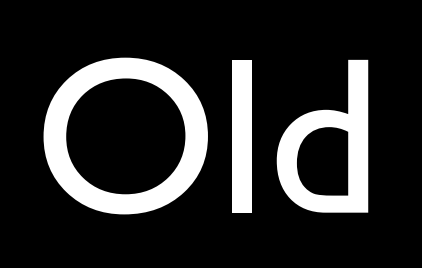

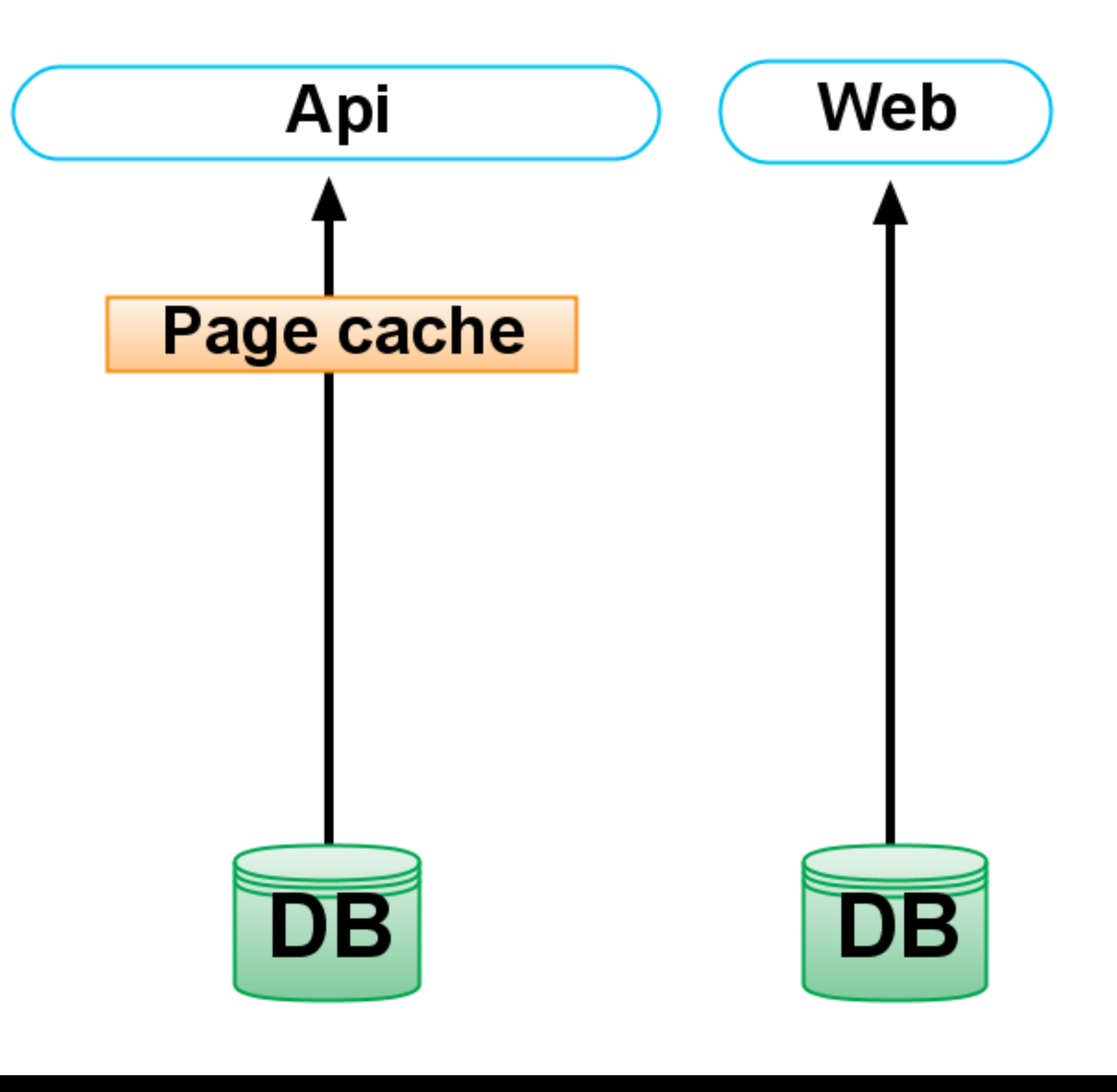

# Everything runs from memory in Web 2.0.

## First policy change: vector cache

## Stores arrays of tweet pkeys Write-through 99% hit rate

## Second policy change: row cache

Store records from the db (Tweets and users) Write-through 95% hit rate

# Third policy change: fragment cache

Stores rendered version of tweets for the API Read-through 95% hit rate

Fourth policy change: giving the page cache its own cache pool

> Generational keys Low hit rate (40%)

# Visibility was lacking.

# Peep tool Dumps a live memcached heap

## Cache only was living five hours

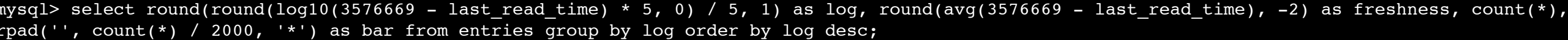

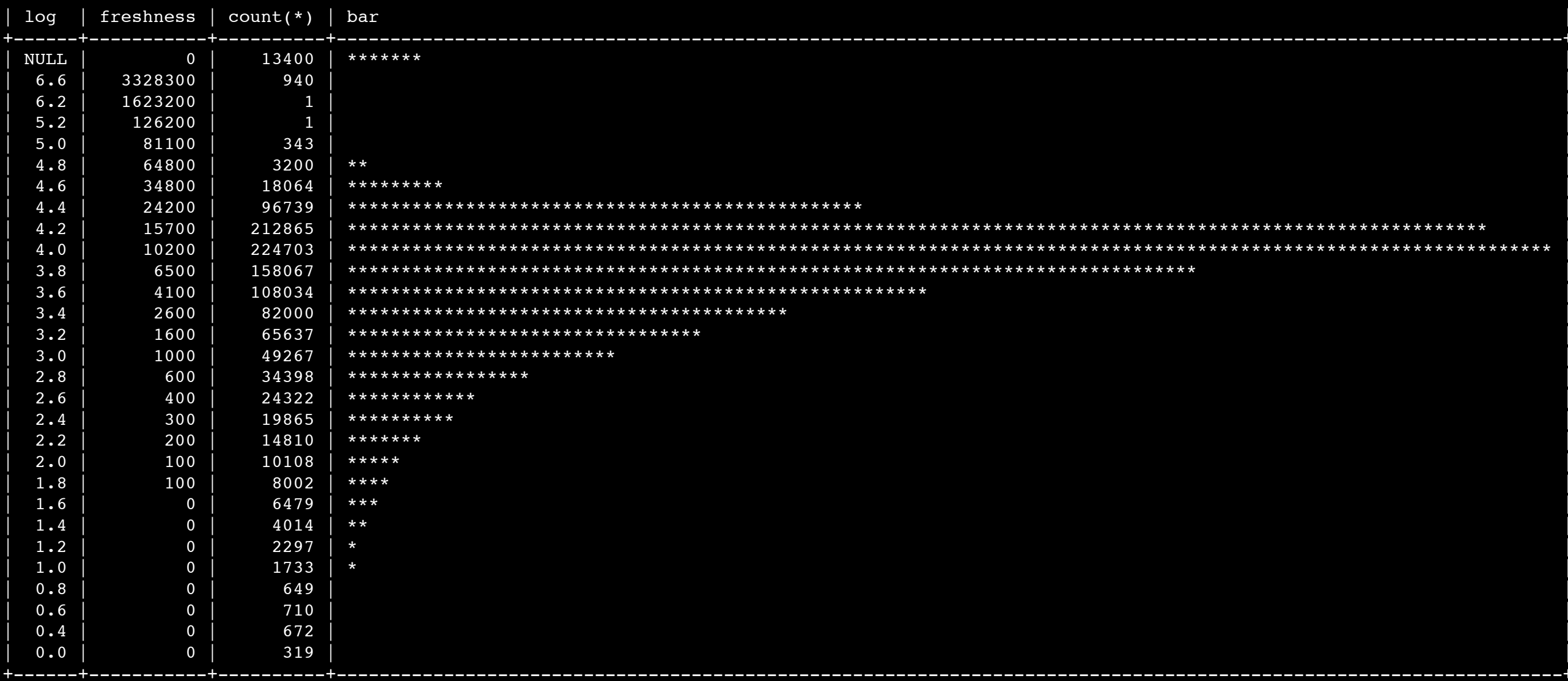

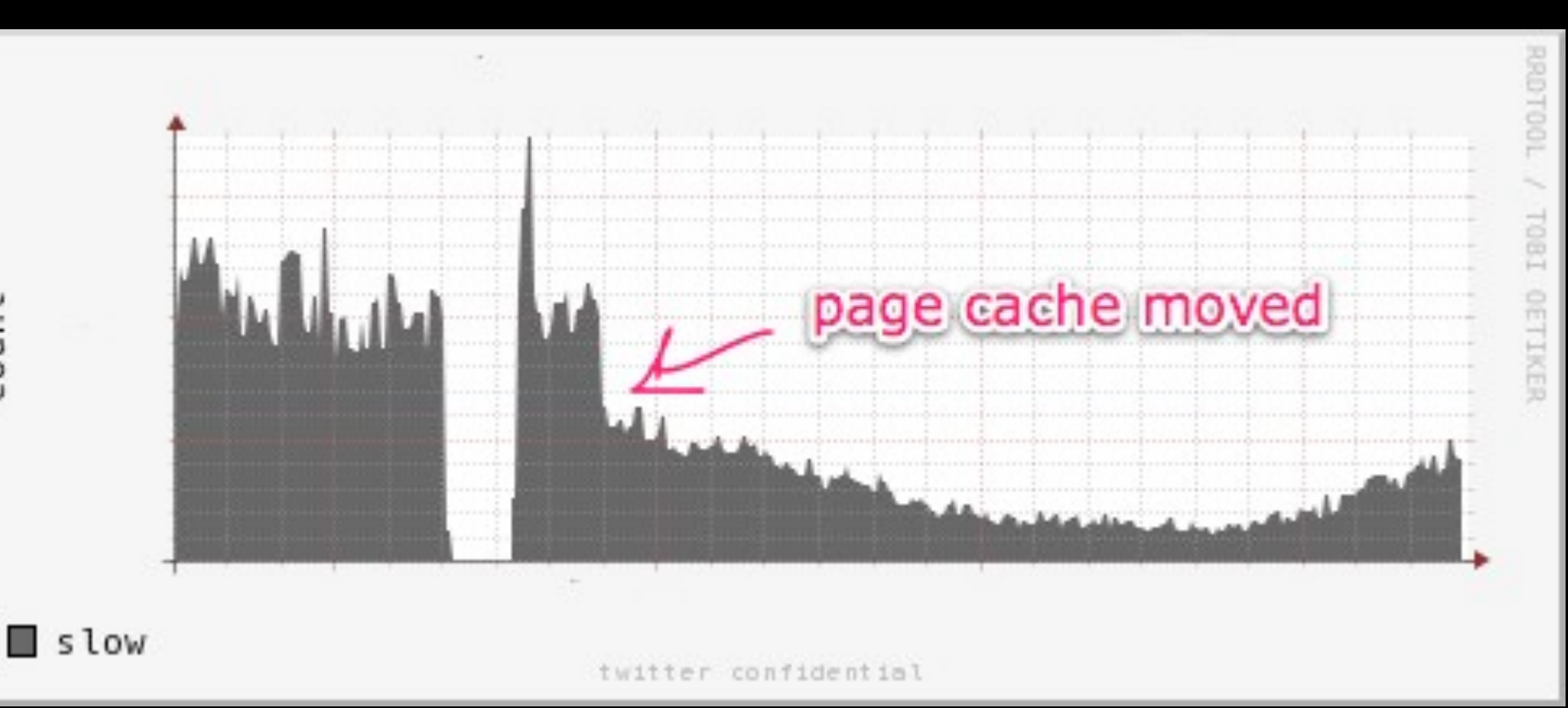

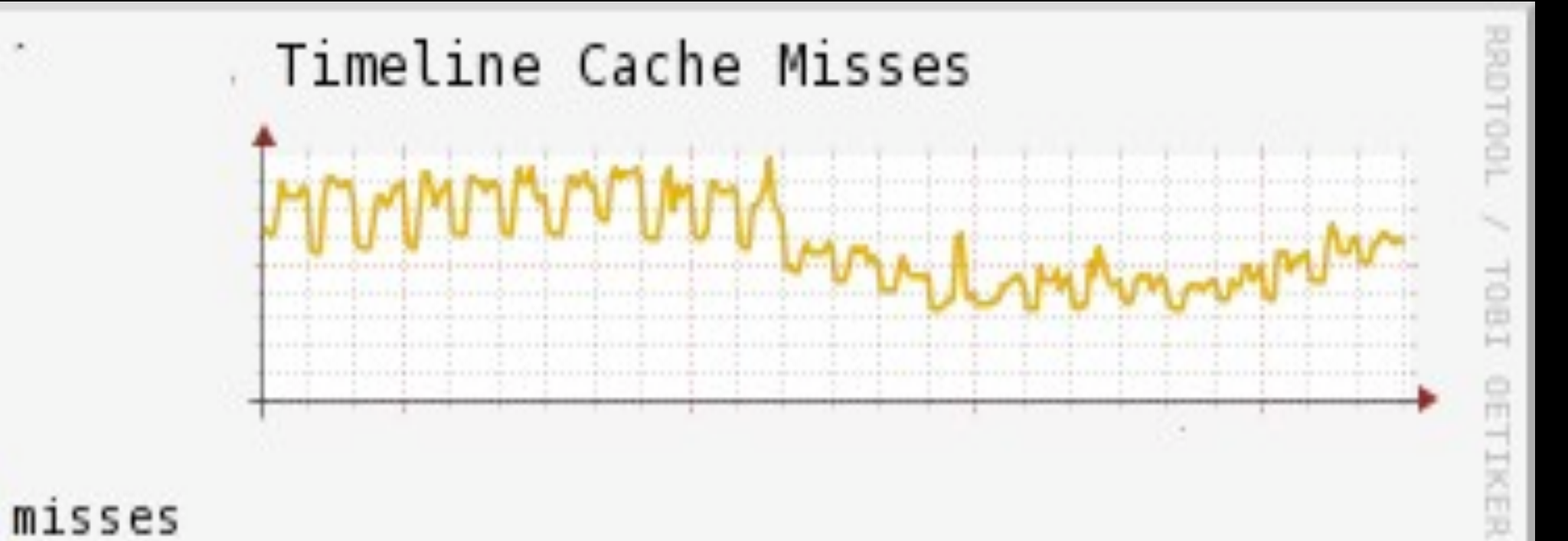

count

н

## What does a timeline miss mean?

### Container union

# /home rebuild reads through your followings' profiles

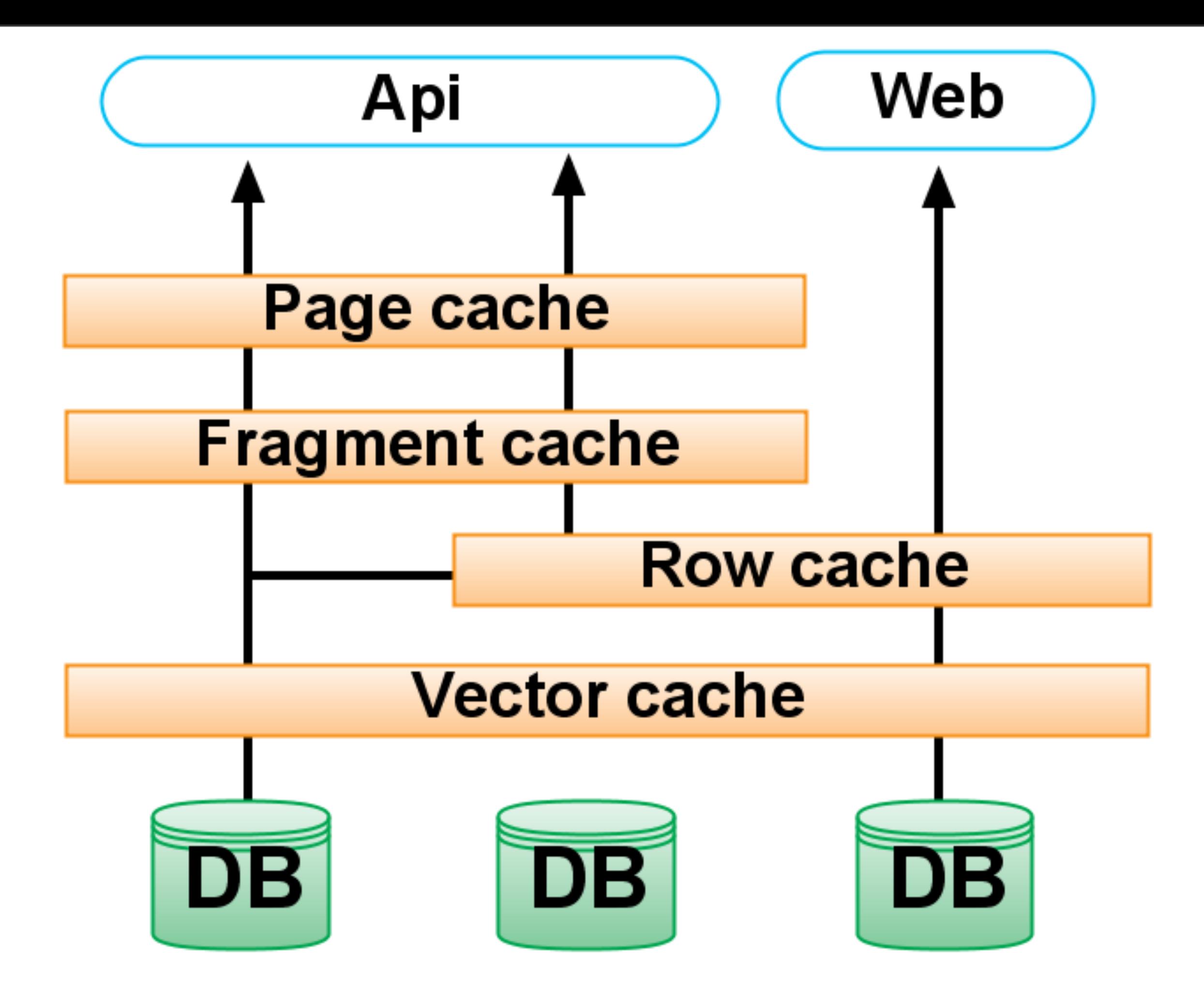

Memcached

Milestone 2: Message queue

## A component with problems

## Purpose in a web app:

Move operations out of the synchronous request cycle

Amortize load over time

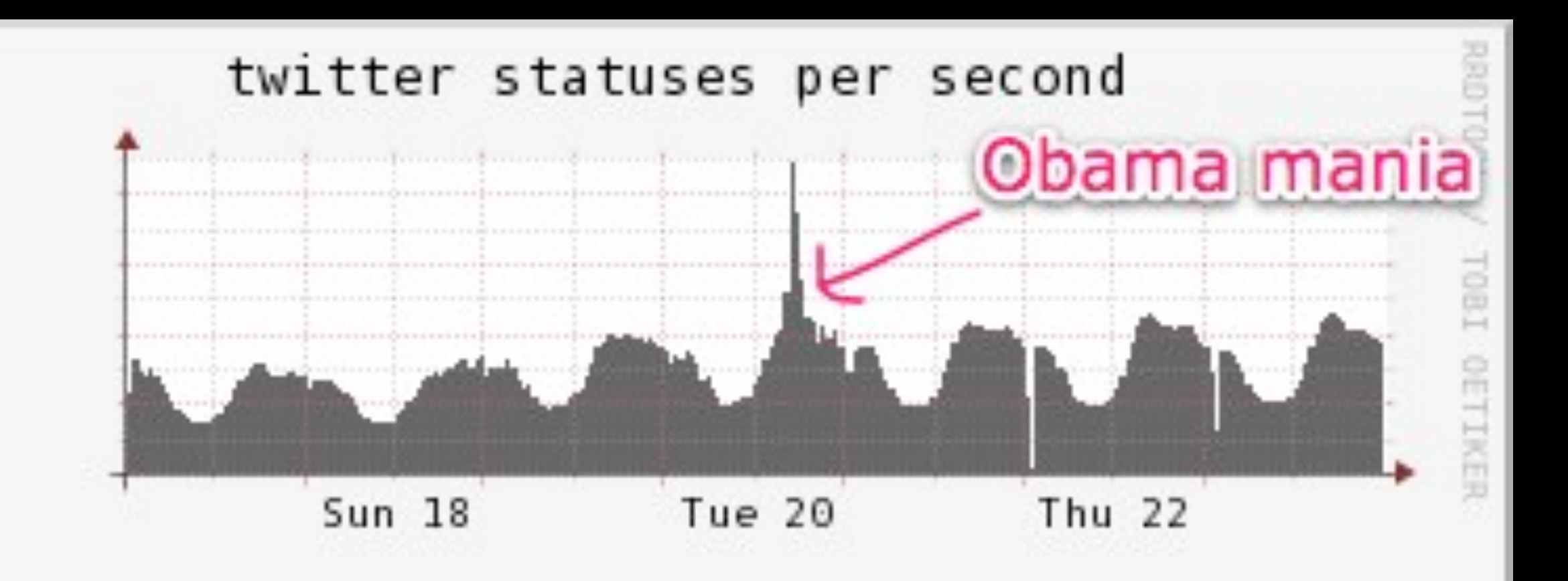

# Inauguration, 2009

## Simplest MQ ever:

Gives up constraints for scalability No strict ordering of jobs No shared state among servers Just like memcached Uses memcached protocol

# First version was written in Ruby

# Ruby is "optimizationresistant" Mainly due to the GC

# If the consumers could not keep pace, the MQ would fill up and crash

## Ported it to Scala for this reason

# Good tooling for the Java GC:

JConsole Yourkit

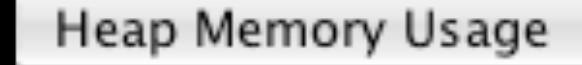

#### Time Range:

÷

All

 $\div$ 

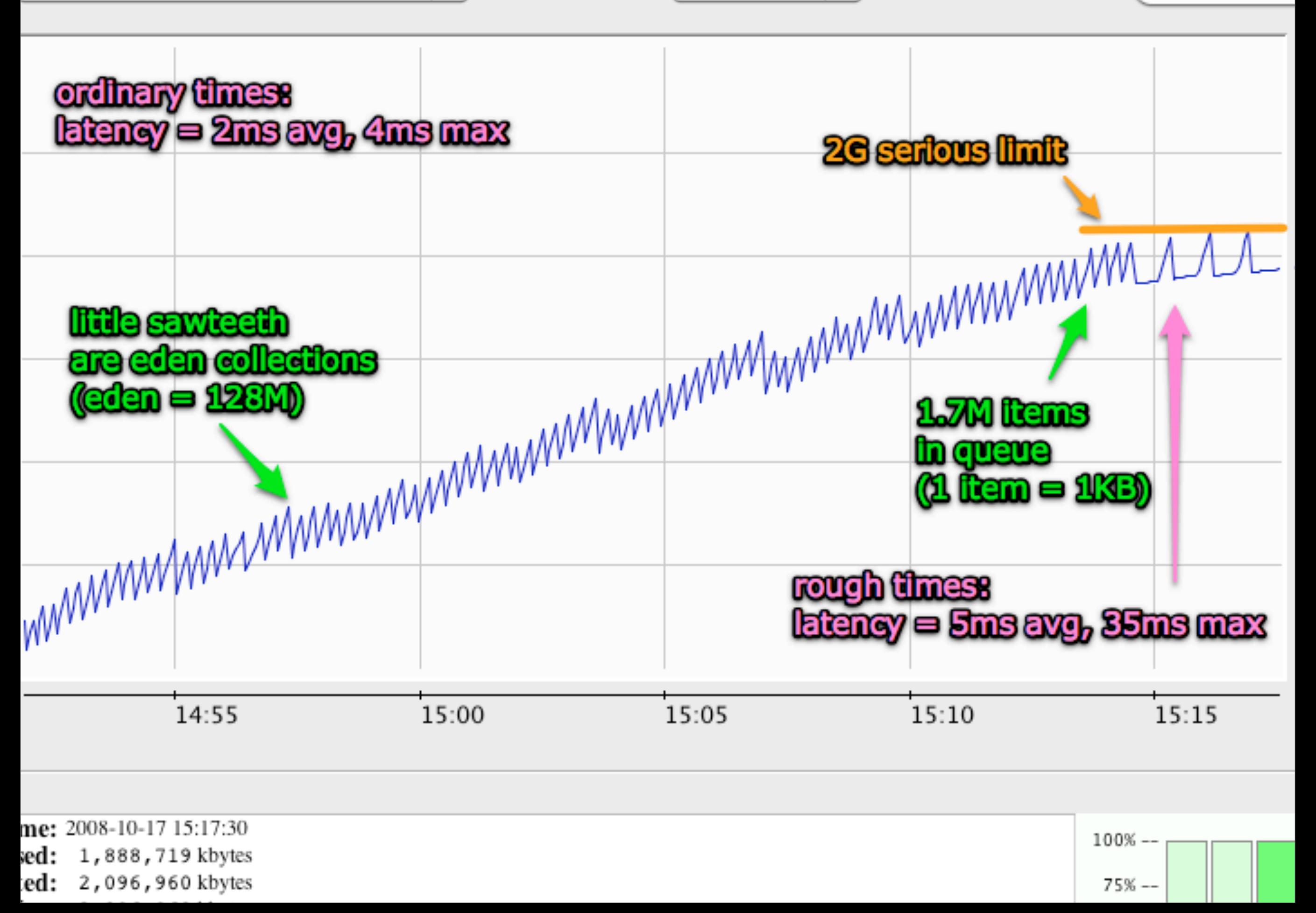

# Poor tooling for the Ruby GC:

# Railsbench w/patches BleakHouse w/patches Valgrind/Memcheck MBARI 1.8.6 patches

#### Our Railsbench GC tunings

### 35% speed increase

 RUBY\_HEAP\_MIN\_SLOTS=500000 RUBY HEAP SLOTS INCREMENT=250000 RUBY HEAP SLOTS GROWTH FACTOR=1 RUBY\_GC\_MALLOC\_LIMIT=50000000 RUBY HEAP FREE MIN=4096

### Situational decision:

Scala is a flexible language (But libraries a bit lacking) We have experienced JVM engineers

## Big rewrites fail...?

Small rewrite: No new features added Well-defined interface Already went over the wire

## Deployed to 1 MQ host

## Fixed regressions

## Eventually deployed to all hosts

## Milestone 3: the memcached client

## Optimizing a critical path

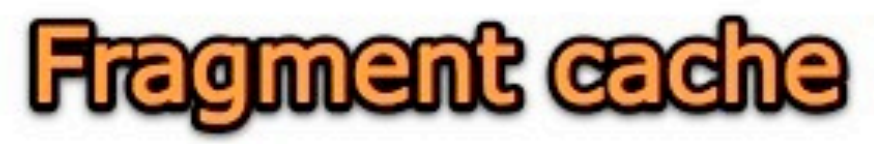

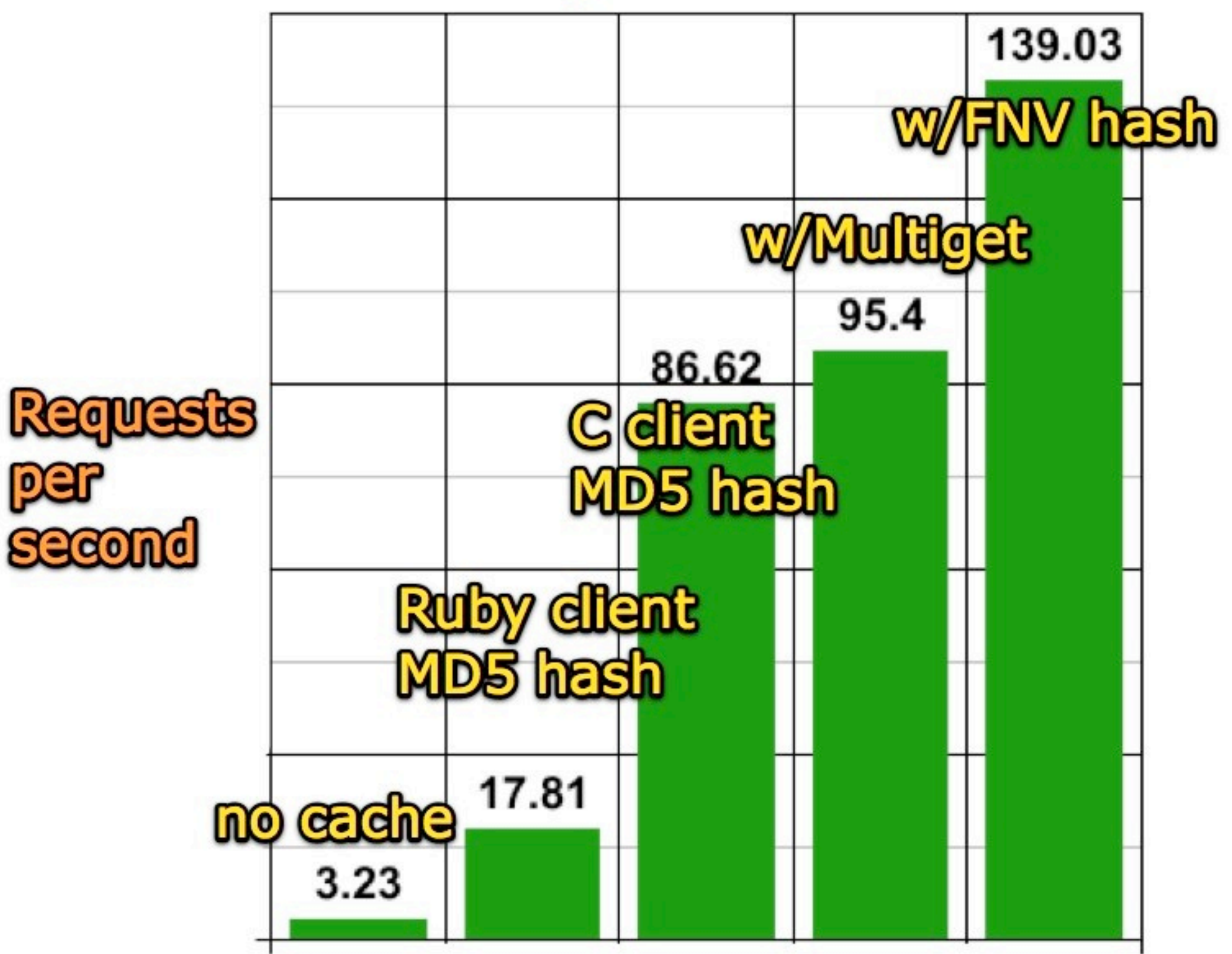

# Switched to libmemcached, a new C Memcached client

## We are now the biggest user and biggest 3rd-party contributor

# Uses a SWIG Ruby binding I started a year or so ago

Compatibility among memcached clients is critical

# Twitter is big, and runs hot

# Flushing the cache would be catastrophic

## Spent endless time on backwards compatibility

## A/B tested the new client over 3 months

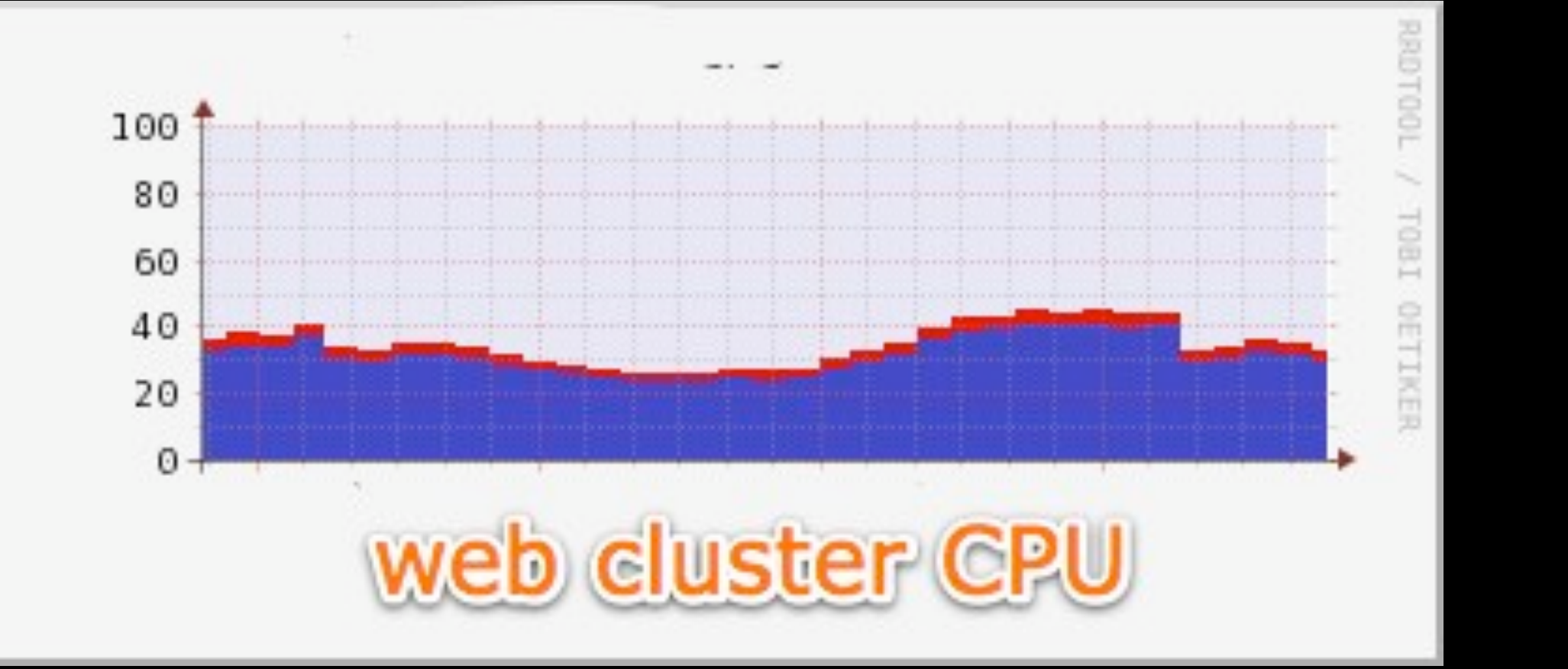

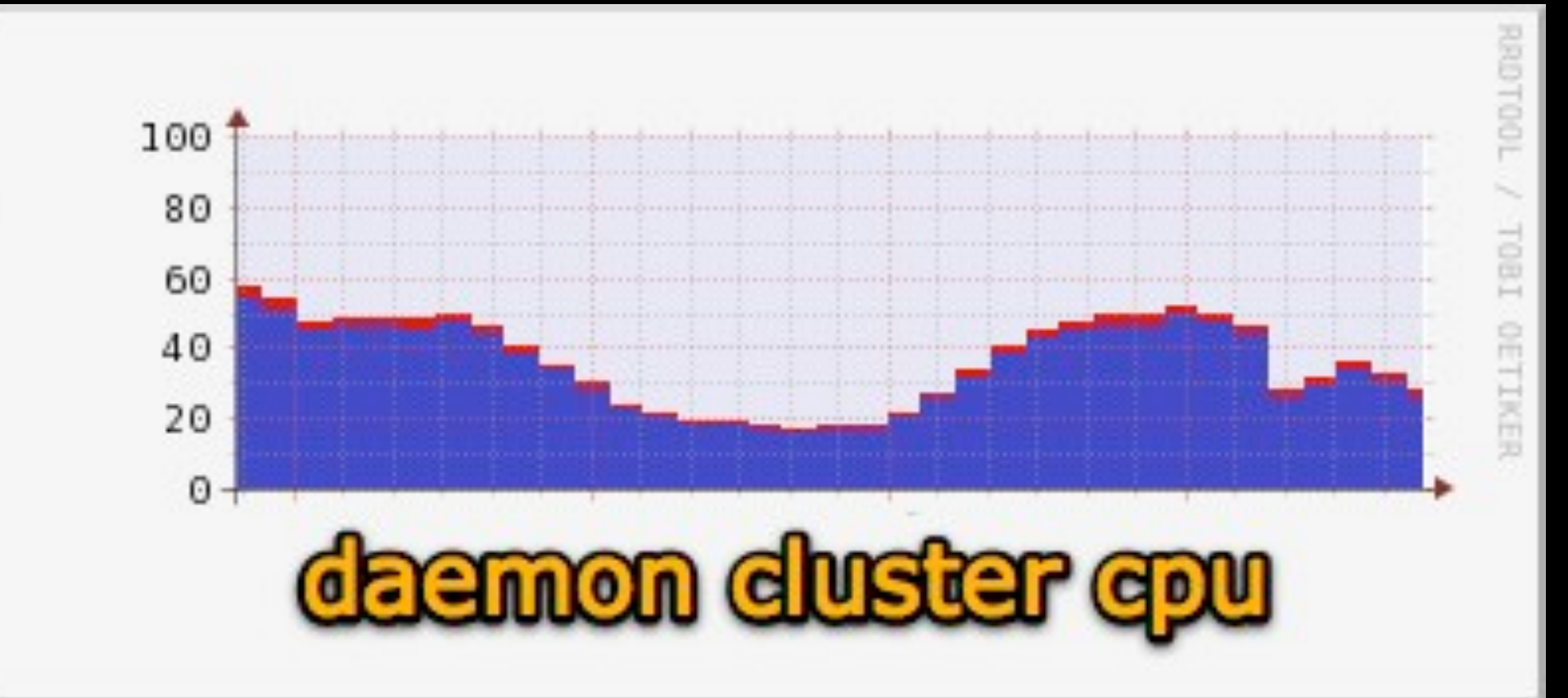

## MQ also benefitted

# Memcached can be a generic lightweight service protocol

# We also use Thrift and HTTP internally

# So many RPCs! Sometimes 100s of Memcached round trips per request.

"As a memory device gets larger, it tends to get slower."

# Performance hierarchy is supposed to look like:

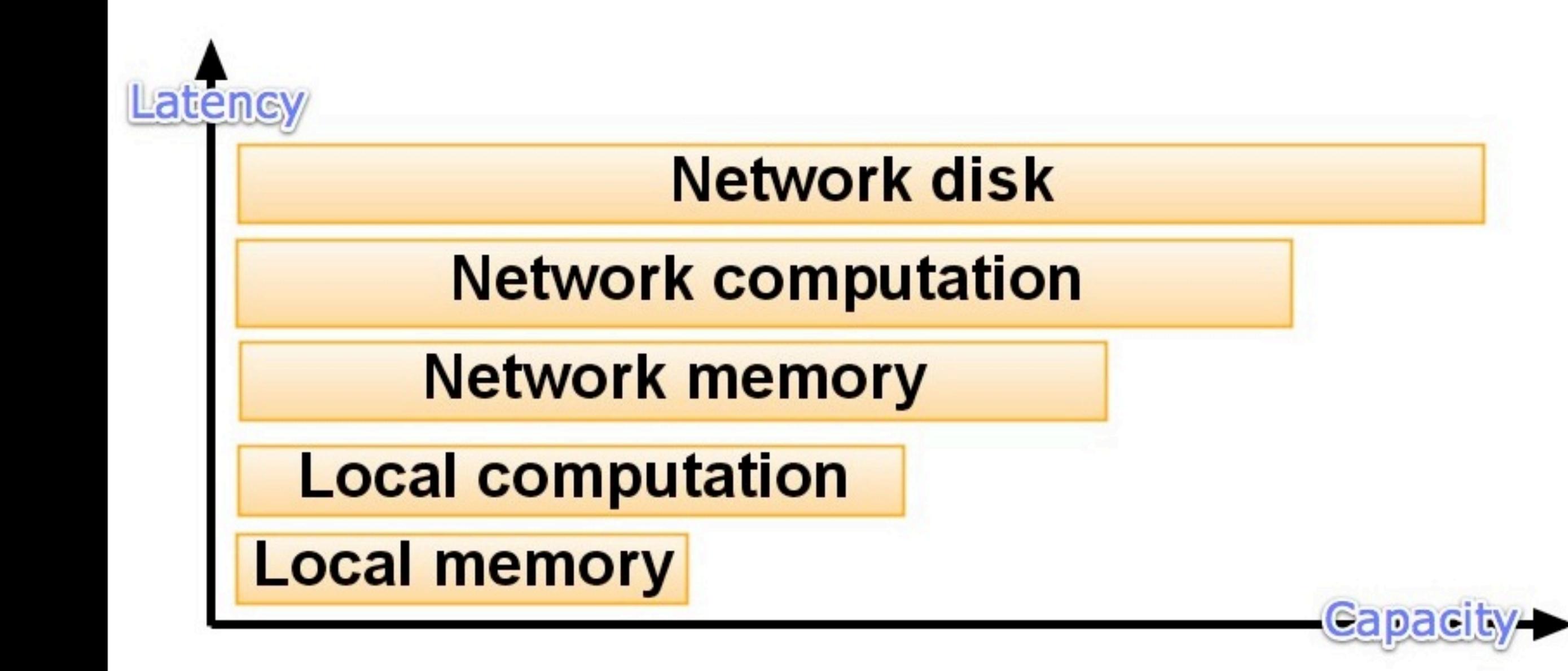

# At web scale, it looks more like:

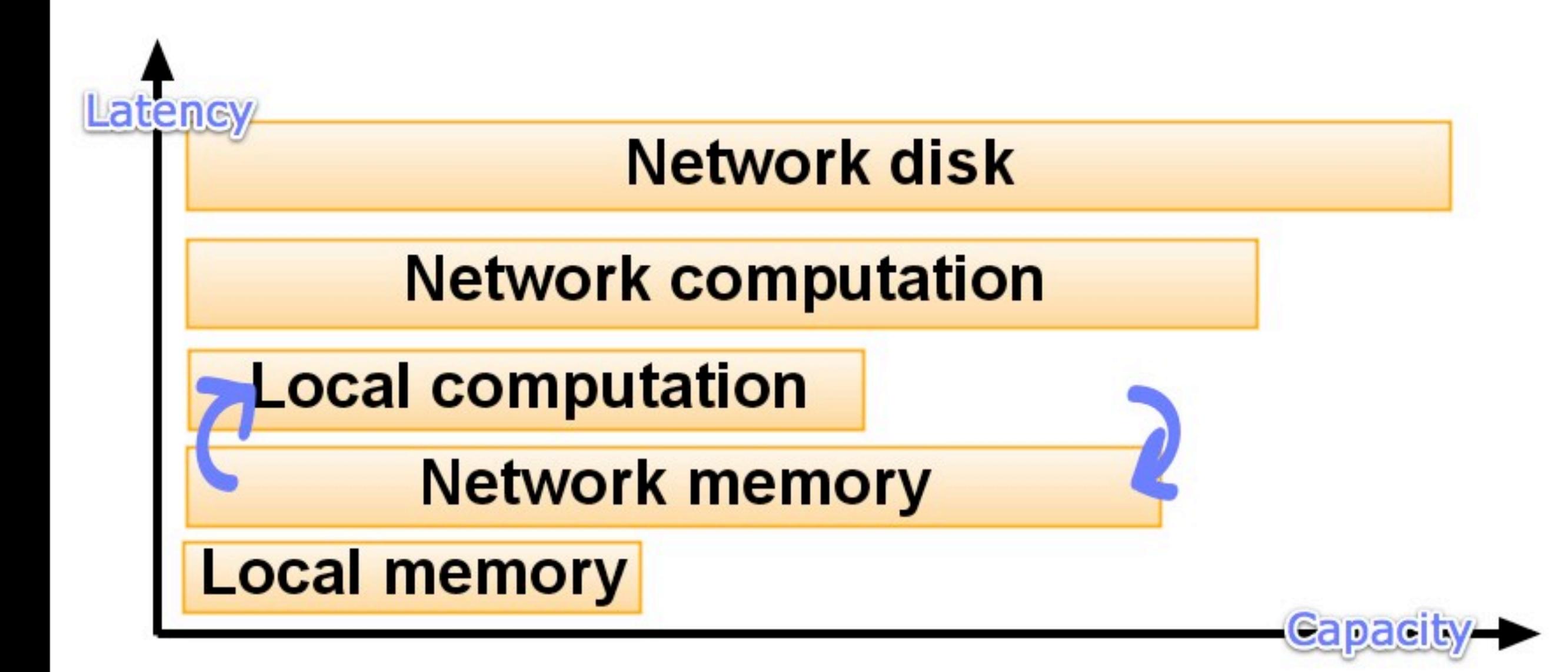

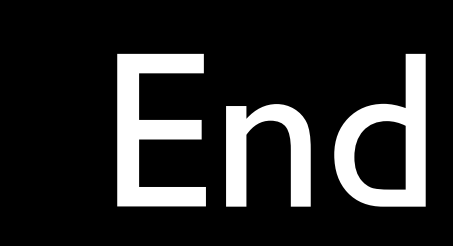

## Links:

#### **C tools:**

- Peep http://github.com/fauna/peep/
- Libmemcached<http://tangent.org/552/libmemcached.html>
- Valgrind [http://valgrind.org/](http://valgrind.org)

#### **JVM tools:**

- Kestrel<http://github.com/robey/kestrel/>
- Smile<http://github.com/robey/smile/>
- Jconsole<http://openjdk.java.net/tools/svc/jconsole/>
- Yourkit [http://www.yourkit.com/](http://www.yourkit.com)

#### **Ruby tools:**

- BleakHouse [http://github.com/fauna/bleak\\_house/](http://github.com/fauna/bleak_house/)
- Railsbench Ruby patches<http://github.com/skaes/railsbench/>
- MBARI Ruby patches [http://github.com/brentr/matzruby/tree/v1\\_8\\_6\\_287-mbari](http://github.com/brentr/matzruby/tree/v1_8_6_287-mbari)

#### **General:**

- Danga stack [http://www.danga.com/words/2005\\_oscon/oscon-2005.pdf](http://www.danga.com/words/2005_oscon/oscon-2005.pdf)
- Seymour Cray quote [http://books.google.com/books?client=safari&id=qM4Yzf8K9hwC&dq=rapid](http://books.google.com/books?client=safari&id=qM4Yzf8K9hwC&dq=rapid+development&q=cray&pgis=1) [+development&q=cray&pgis=1](http://books.google.com/books?client=safari&id=qM4Yzf8K9hwC&dq=rapid+development&q=cray&pgis=1)
	- Last.fm downtime http://blog.last.fm/2008/04/18/possible-lastfm-downtime

#### [twitter.com/evan](http://twitter.com/evan)

## [blog.evanweaver.com](http://blog.evanweaver.com)

#### [cloudbur.st](http://cloudbur.st)